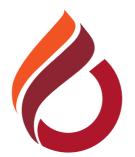

## **CYPRUS INTERNATIONAL UNIVERSITY**

Online course registrations for the 2023-2024 Academic Year Spring Semester will be held between on 5-16 February 2024. Our students will also have the opportunity to make face-to-face interactive registration with their advisors between on 12-16 February 2024.

## **NEW INTERNATIONAL UNDERGRADUATE STUDENTS ACADEMIC REGISTRATION FLOWCHART**

## **NEW INTERNATIONAL GRADUATE STUDENTS REGISTRATION FLOWCHART**

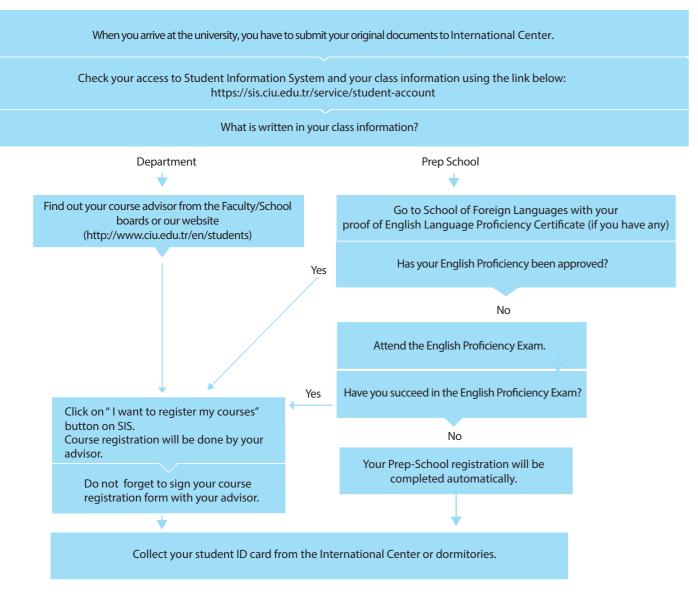

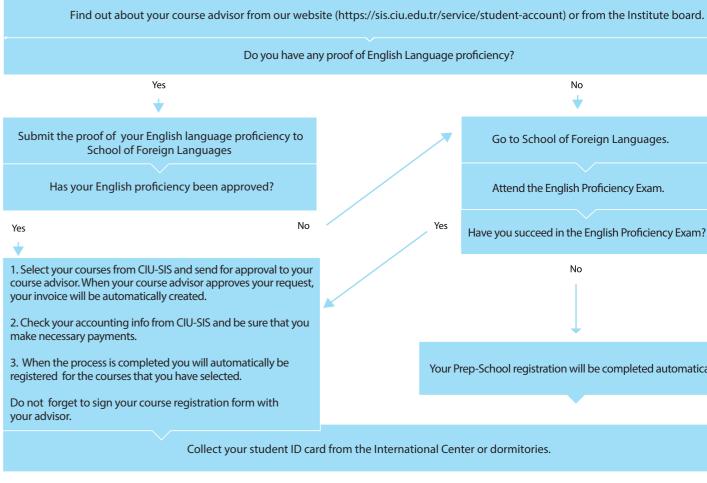

When you arrive at the university, you have to submit your original documents to International Center. No Go to School of Foreign Languages. Attend the English Proficiency Exam. Yes Have you succeed in the English Proficiency Exam? No Your Prep-School registration will be completed automatically.